## Always there to help you

Register your product and get support at www.philips.com/welcome

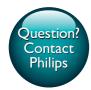

BDP3480

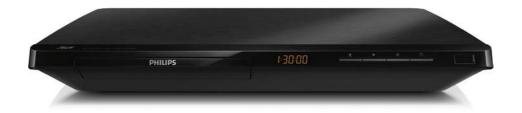

# User manual

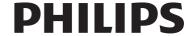

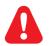

Before you connect this Blu-ray disc/ DVD player, read and understand all accompanying instructions.

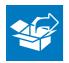

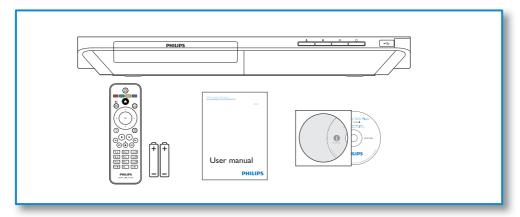

# 1

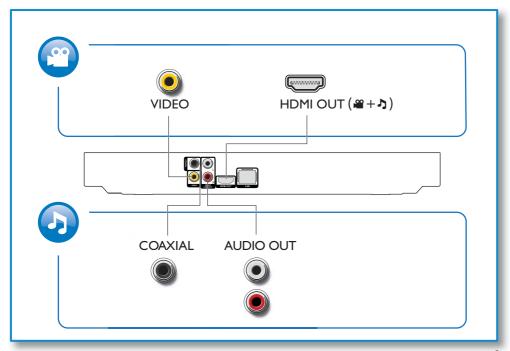

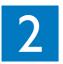

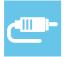

### 1 HDMI

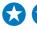

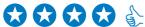

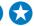

**OHDMI** OVIDEO OCOAXIAL OAUDIO LINE OUT

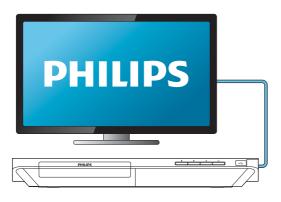

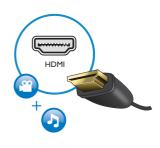

### 2 VIDEO+AUDIO LINE OUT

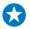

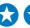

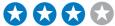

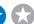

OHDMI OVIDEO OCOAXIAL OAUDIO LINE OUT

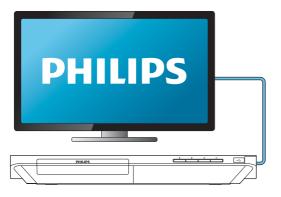

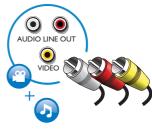

### 3 COAXIAL

OHDMI OVIDEO OCOAXIAL OAUDIO LINE OUT

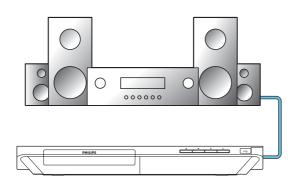

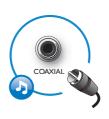

### 4 AUDIO LINE OUT

OHDMI OVIDEO OCOAXIAL @AUDIO LINE OUT

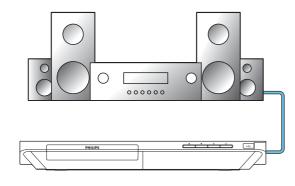

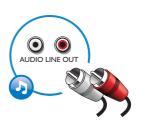

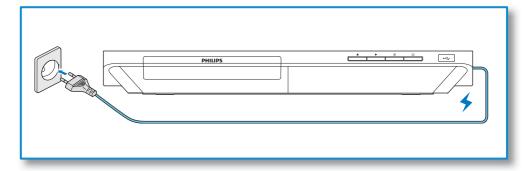

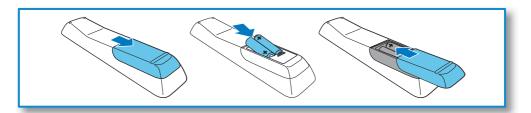

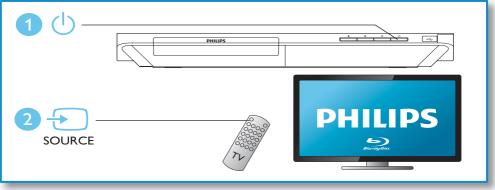

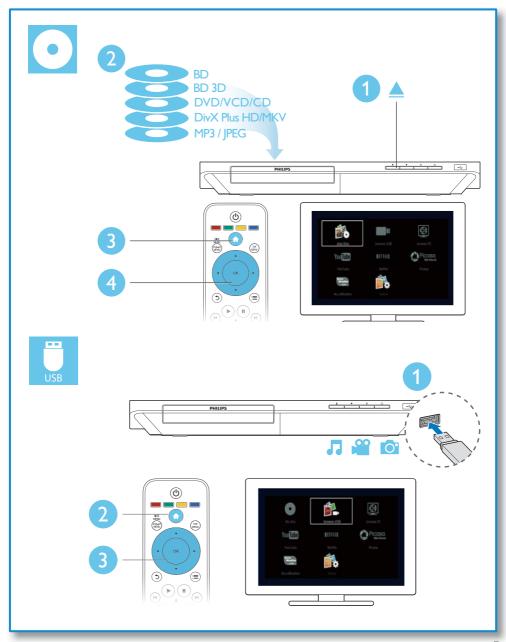

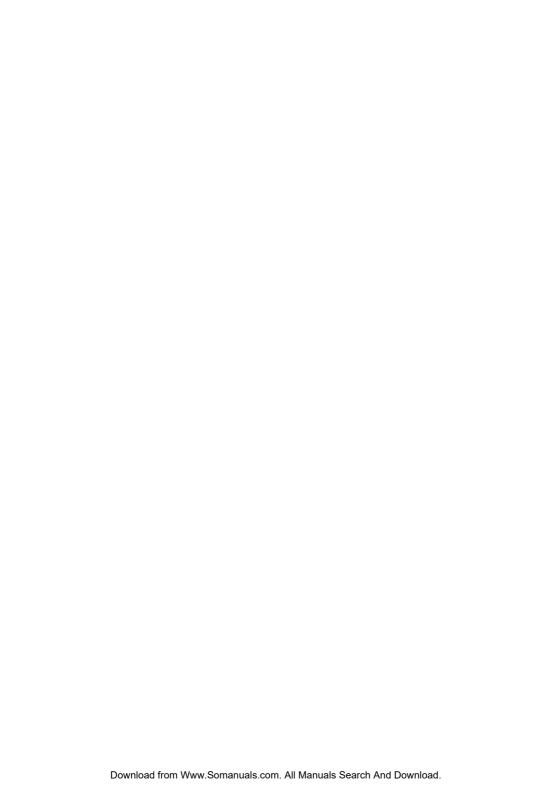

### Contents

| 1 | Hookup and play                     | 2-7 |
|---|-------------------------------------|-----|
| 2 | Use your Blu-ray disc/ DVD player   | 10  |
|   | Basic play control                  | 10  |
|   | Video, audio and picture options    | 11  |
|   | DivX videos                         | 12  |
|   | Play a musical slideshow            | 12  |
|   | BonusView on Blu-ray                | 12  |
|   | BD-Live on Blu-ray                  | 13  |
|   | Play a Blu-ray 3D video             | 13  |
|   | Set up a network                    | 13  |
|   | Browse PC through DLNA              | 14  |
|   | Enjoy Internet services             | 15  |
|   | Stream media from an Android device | 15  |
|   | Smartphone control                  | 15  |
|   | Use Philips EasyLink                | 16  |
| 3 | Change settings                     | 17  |
|   | Picture                             | 17  |
|   | Sound                               | 17  |
|   | Network (installation, status)      | 18  |
|   | Preference (languages, parental     |     |
|   | control)                            | 18  |
|   | Advanced options (clear memory)     | 18  |
| 4 | Update software                     | 20  |
|   | Update software via the Internet    | 20  |
|   | Update software via USB             | 20  |
| 5 | Specifications                      | 21  |
| 6 | Troubleshooting                     | 22  |
| 7 | Safety and important notice         | 25  |

### 2 Use your Bluray disc/ DVD player

Congratulations on your purchase, and welcome to Philips! To fully benefit from the support that Philips offers (e.g. product software upgrade), register your product at www.philips.com/welcome.

### Basic play control

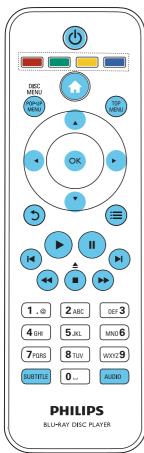

During play, press the following buttons to control.

| Button                  | Action                         |  |  |
|-------------------------|--------------------------------|--|--|
| <u>ტ</u>                | Turn on the player, or switch  |  |  |
|                         | to standby.                    |  |  |
| <b>A</b>                | Access the home menu.          |  |  |
| <b>▲</b> / <b>■</b>     | Stop play.                     |  |  |
|                         | Press and hold (more than 4    |  |  |
|                         | seconds) to open or close the  |  |  |
|                         | disc compartment.              |  |  |
| II                      | Pause play.                    |  |  |
|                         | Press repeatedly to slow       |  |  |
|                         | forward frame by frame.        |  |  |
| <b>&gt;</b>             | Start or resume play.          |  |  |
| <b>I</b> ◀ / ▶ <b>I</b> | Skip to the previous or next   |  |  |
|                         | track, chapter or file.        |  |  |
| <b>◄ / ▶ ▶</b>          | Fast backward or forward.      |  |  |
|                         | Press repeatedly to change the |  |  |
|                         | search speed.                  |  |  |
|                         | Press II once, and then press  |  |  |
|                         | ▶▶ to slow forward.            |  |  |
| AUDIO                   | Select an audio language or    |  |  |
|                         | channel.                       |  |  |
| SUBTITLE                | Select a subtitle language.    |  |  |
| DISC MENU               | Access or exit the disc menu.  |  |  |
| / POP-UP                |                                |  |  |
| MENU                    |                                |  |  |
| TOP MENU                | Access the main menu of a      |  |  |
|                         | video disc.                    |  |  |
| Color                   | Select tasks or options for    |  |  |
| buttons                 | Blu-ray discs.                 |  |  |
| <b>▲▼∢</b> ▶            | Navigate the menus.            |  |  |
|                         | Press ▲ ▼ to rotate a picture  |  |  |
|                         | clockwise or counter-clockwise |  |  |
|                         | during slideshow.              |  |  |
| OK<br>to                | Confirm a selection or entry.  |  |  |
| 5                       | Return to a previous display   |  |  |
|                         | menu,                          |  |  |
| <b>=</b>                | Access more options during     |  |  |
| - <u>-</u>              | play.                          |  |  |
| Alphanumeric            | Select an item to play.        |  |  |
| buttons                 | Enter values.                  |  |  |
| 2 3 6 6 7 13            | Enter letters via SMS style    |  |  |
|                         | entry.                         |  |  |
|                         | 5 /·                           |  |  |

# Video, audio and picture options

More options are available for video or picture play from a disc or USB storage device.

### Video options

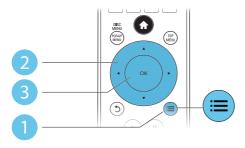

Access more options during video play.

- [Audio Language]: Select an audio language.
- **[Subtitle Language]**: Select a subtitle language.
- [Subtitle Shift]: Change the subtitle position on the screen. Press ▲ ▼ to change the subtitle position.
- **[Info]**: Display play information.
- [Character Set]: Select a character set that supports the DivX video subtitle (only for DivX videos).
- [Time Search]: Skip to a specific time via the numeric buttons on the remote control.
- [2nd Audio Language]: Select the second audio language (only for Blu-ray discs that support BonusView).
- [2nd Subtitle Language]: Select the second subtitle language (only for Blu-ray discs that support BonusView).
- [Titles]: Select a title.
- [Chapters]: Select a chapter.
- [Angle List]: Select a camera angle.
- [Menus]: Display a disc menu.

- [PIP Selection]: Display a picture-in-picture window (only for Blu-ray discs that support BonusView).
- **[Zoom]**: Zoom into a video picture. Press **♦** to select a zoom factor.
- [Repeat]: Repeat a chapter or title.
- [Repeat A-B]: Mark two points within a chapter for repeat play, or turn off repeat mode.
- [Picture Settings]: Select a predefined color setting.

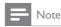

Available video options depend on the video source.

### Picture options

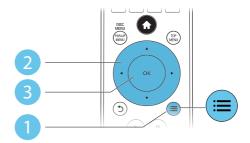

Access more options during slideshow.

- [Rotate +90]: Rotate a picture 90 degrees clockwise.
- **[Rotate -90]**: Rotate a picture 90 degrees counter-clockwise.
- **[Zoom]**: Zoom into a picture. Press **◄** ▶ to select a zoom factor.
- [Info]: Display picture information.
- [Duration per slide]: Set a display interval for a slideshow.
- [Slide Animation]: Select a transition effect for a slideshow.
- [Picture Settings]: Select a predefined color setting.
- [Repeat]: Repeat a selected folder.

### Audio options

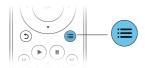

Press = repeatedly to cycle through the following options.

- Repeat the current track.
- Repeat all the tracks on the disc or folder.
- Play audio tracks in a random loop.
- Turn off a repeat mode.

### DivX videos

You can play DivX videos from a disc, a USB storage device, or an online video store (see "Rent online videos).

#### VOD code for DivX

- Before you purchase DivX videos and play them on this player, register this player on www.divx.com using the DivXVOD code.
- Display the DivX VOD code: press ♠, and select [Setup] > [Advanced] > [DivX® VOD Code].

#### DivX subtitles

- Press SUBTITLE to select a language.
- If the subtitle is not displayed correctly, change the character set that supports the DivX subtitle. Select a character set: press
   and select [Character set].

| Character  | Languages                          |  |  |
|------------|------------------------------------|--|--|
| set        |                                    |  |  |
| [Standard] | English, Albanian, Danish,         |  |  |
|            | Dutch, Finnish, French, Gaelic,    |  |  |
|            | German, Italian, Kurdish (Latin),  |  |  |
|            | Norwegian, Portuguese, Spanish,    |  |  |
|            | Swedish, and Turkish               |  |  |
| [Central   | Albanian, Croat, Czech, Dutch,     |  |  |
| Europe]    | English, German, Hungarian, Irish, |  |  |
|            | Polish, Romanian, Slovak, Slovene, |  |  |
|            | and Serbian                        |  |  |

| [Cyrillic] | Bulgarian, Belorussian, English, |
|------------|----------------------------------|
|            | Macedonian, Moldavian, Russian,  |
|            | Serbian, and Ukrainian           |
| [Greek]    | Greek                            |
| [Baltic]   | Northern Europe                  |

| ь. | _ | -1 |
|----|---|----|
|    |   |    |
|    | _ |    |

#### Note

- To play DivX DRM protected files from a USB storage device, or an online video store, connect this player to a TV through HDMI.
- To use the subtitles, make sure that the subtitle file
  has the same name as the DivX video file name. For
  example, if the DivX video file is named "movie.avi",
  save the subtitle file as "movie.srt", or "movie.sub".
- This player can play subtitle files in the following formats; srt. sub. txt. ssa, and .smi.

### Play a musical slideshow

Play music and pictures simultaneously to create a musical slideshow.

- 1 From a disc or connected USB storage device, play a music file.
- 2 Press 5, and go to the picture folder.
- 3 Select a picture from the same disc or USB, and press **OK** to start slideshow.
- 4 Press to stop slideshow.
- 5 Press again to stop music play.

### BonusView on Blu-ray

View special content (such as commentaries) in a small screen window.

This feature is only applicable to Blu-ray discs compatible with BonusView (also known as picture in picture).

- During play, press ≡.
  - ightharpoonup The options menu is displayed.
- Select [PIP selection] > [PIP], and press OK.

- → PIP options [1]/[2] depend on the video contents.
- → The secondary video window is displayed.
- 3 Select [2nd audio language] or [2nd Subtitle Language], and press OK.

### BD-Live on Blu-ray

Access exclusive online services, such as movie trailers, games, ringtones and other bonus contents.

This feature is only applicable to Blu-ray discs that are BD-Live enabled.

- 1 Prepare the Internet connection and set up a network (see "Set up a network").
- 2 Connect a USB storage device to the ← (USB) connector on this player.
  - A USB storage device is used to store the downloaded BD-Live content.
  - If you connect this player to the Internet through a Wi-Fi USB adapter (sold separately), connect a USB hub (not supplied) to this player to make multiple USB ports available.
  - To delete the BD-Live previously downloaded on the USB storage device for memory release, press ♠ and select [Setup] > [Advanced] > [Clear memory].
- 3 Play a disc that is BD-Live enabled.
- 4 On the disc menu, select the BD-Live icon, and press **OK**.
  - → BD-Live starts to load. The loading time depends on the disc and the Internet connection.
- 5 On the BD-Live interface, select an item to access.

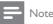

- · BD-Live services vary from discs and countries.
- When you use BD-Live, data on the disc and this player are accessed by the content provider
- Use a USB storage device with at least 1GB of free space to store the download.
- If a USB hub is used with this player, do not overload the USB hub with many USB devices to avoid insufficient USB power.

### Play a Blu-ray 3D video

#### What you need

- A 3D compliant TV
- This player is connected to the TV through HDMI
- 3D glasses compatible with the TV
- 3D Blu-ray disc
- Make sure that 3D output is turned on: press ♠, and select [Setup] > [Video] >[Watch 3D video] > [Auto].
- 2 Play a Blu-ray 3D video.
- **3** Put on the 3D glasses for 3D effects.
  - To play 3D video in 2D, turn off Blu-ray 3D output (press ♠, and select [Setup] > [Video] > [Watch 3D video] > [Off]).

### Set up a network

Connect this player to a computer network and the Internet to access the services:

- Browse PC (DLNA): play photos, music, and video files streamed from your computer.
- Internet services: access online services, such as pictures, music and video stores.
- **Update software:** update the software of this player via the Internet.
- BD-Live: access online bonus features (applicable to Blu-ray discs that are BD-Live enabled).

- 1 Connect this player to a computer network and the Internet, through wired (Ethernet) or wireless connection.
  - For wired connection, connect a network cable (not supplied) to the LAN port on the back panel of this player.

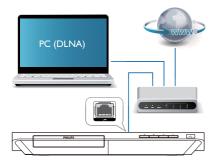

2 Perform the network installation.

- 1) Press A.
- 2) Select [Setup], and press OK.
- 3) Select [Network] > [Network installation], and press OK.
- **4)** Follow the instructions on the TV screen to complete the installation.

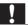

#### Caution

 Before you connect to a network, familiarize yourself with the network router, media server software for DLNA, and networking principles. If necessary, read documentation accompanying network components. Philips is not responsible for lost, damaged, or corrupt data.

### Browse PC through DLNA

Through this player, you can stream and play video, music and photo from a computer on your TV.

### Before you start

- On your PC, install a DLNA-compliant media server application (such as Windows Media Player 11 or higher)
- On your PC, enable media sharing and file sharing (see the "Help" document in the media server application)
- 1 Connect this player and your PC in the same home network (see "Set up a network").
  - For better video quality, use wired network connection whenever possible.
- 2 Press ♠.
  - The home menu is displayed on the TV screen.
- 3 Select [browse PC], and press OK.
  - → A content browser is displayed.
- 4 Select a file, and press **OK** to play.
  - Use the remote control to control play.

### **Enjoy Internet services**

With this player, you can access online services, such as movies, pictures and music.

| What you | Connect this player to the          |
|----------|-------------------------------------|
| need     | Internet. (see "Set up a network"). |

- 1 Press  $\spadesuit$ .
- 2 Select a service and press **OK**.
  - [Netflix]: an online subscription service streaming movies &TV episodes over the Internet
  - [YouTube]: a video-sharing service
  - [Piccasa]: an online photo album
  - [AccuWeather]: an online weather forecasting service worldwide
- Follow the on-screen instruction and use your remote control to enjoy the services.

| Function                      | Button/Action |
|-------------------------------|---------------|
| Select a service or item.     | <b>▲▼ ▼</b>   |
| Confirm a selection.          | OK            |
| Return to a previous page, or | 5             |
| delete input text.            |               |
| Return to the home page.      | A             |

# Stream media from an Android device

With Philips SimplyShare, through this player you can stream media files from an Android based device on yourTV. For details, visit www. philips.com/support

### Smartphone control

Use a smartphone to browse, control and play media files from this player.

What you need

- An iPhone (iOS 3.1.3 and above) or Android based device (Android 2.1 and above)
- On your smartphone, download Philips MyRemote application
  - For iPhone, search for the application in App Store
  - For Android based device, search for the application in Android Market

#### Before you start

- Connect this player to a home network (see "Set up a network").
- Connect your smartphone to the same home network (see the user manual of the smartphone for details).
- Turn on this player

### Control your player

Use a smartphone to browse, control and play media files from this player.

- 1 Insert a data disc or USB storage device into this player.
- 2 On your smartphone, tap the MyRemote icon from the home screen.
  - → The name of this player is displayed on the smartphone.
- 3 Select this player from the smartphone screen.
  - → The smartphone used as a virtual remote control is enabled
- 4 On the smartphone, tap the Media (Media) tab, and then select the disc or USB source.
  - → The folders in the data disc or USB storage device are displayed.
- 5 Open a folder, and select a file to play.
  - To access the remote control, return to the previous smartphone screen, and then tap the **Remote** (Remote) tab. Only the relevant control buttons are enabled.
- **6** Tap the control buttons on the smartphone to control play.

- To access more control buttons, swipe the screen to the left or right.
- To exit the application, press the home button on the smartphone.

### Use Philips EasyLink

This player supports Philips EasyLink which uses the HDMI CEC (Consumer Electronics Control) protocol. You can use a single remote control to control EasyLink compliant devices that are connected through HDMI. Philips does not guarantee 100% interoperability with all HDMI CEC devices.

- 1 Connect the HDMI CEC compliant devices through HDMI, and turn on the HDMI CEC operations on the TV and other connected devices (see the user manual of the TV or other devices for details).
- 2 Press ♠.
- 3 Select [Setup] > [EasyLink].
- Select [On] under the options: [EasyLink], [One Touch Play] and [One Touch Standby].
  - → EasyLink function is turned on.

#### One Touch Play

When a video disc is in the disc compartment, press ▶ to wake up the TV from standby, and then play a disc.

#### One Touch Standby

When a connected device (for example TV) is put to standby with its own remote control, this player is put to standby automatically.

### 3 Change settings

This section helps you to change the settings of this player.

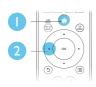

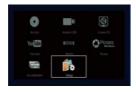

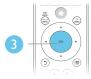

| Video      | TV type          | • | Multi           |
|------------|------------------|---|-----------------|
| ¥1060      | TV Display       | • | 16:9 Widescreen |
| Audio      | HDMI Video       | ٠ | Auto            |
| Network    | HDMI Deep Color  | • | Auto            |
| EasyLink   | Picture Settings | • | Standard        |
| LuayLink   | Watch 3D video   | • | Auto            |
| Preference |                  |   |                 |
| Advanced   |                  |   |                 |

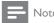

- You cannot change a menu option that is grayed out.
- To return to the previous menu, press 3. To exit the menu, press 1.

### **Picture**

- 1 Press 🖈.
- 2 Select [Setup] > [Video] to access the video setup options.
  - **[TV type]**: Select a color system to fit your TV.
  - **[TV display]**: Select a picture display format to fit the TV screen.
  - [HDMI video]: Select an HDMI video resolution.
  - [HDMI Deep Color]: Display colors with more shades and hues when the video content is recorded in Deep Color and the TV supports this feature.

- [Picture settings]: Select a predefined color setting.
- [Watch 3D video]: Set to 3D or 2D output when playing a Blu-ray 3D disc.
   The player must be connected to a 3D TV through HDMI.

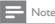

- If you change a setting, make sure that the TV supports the new setting.
- For settings related to HDMI, the TV must be connected through HDMI.
- For the composite connection (via the VIDEO connector), select a video resolution of 480i/576i or 480p/576p under [HDMI video] to enable video output.

### Sound

- 1 Press A.
- 2 Select [Setup] > [Audio] to access the audio setup options.
  - [Night Mode]: Select quiet or full dynamic sound. Night mode decreases the volume of loud sound and increases the volume of soft sound (such as speech).
  - [HDMI Audio]: Set an HDMI audio format when this player is connected through HDMI.
  - [Digital Audio]: Select an audio format for the sound output when this player is connected through a digital connector (coaxial).
  - [PCM Downsampling]: Set the sampling rate for PCM audio output when this player is connected through a digital connector (coaxial).

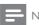

#### Note

- For settings related to HDMI, the TV must be connected through HDMI.
- Night mode is only available for Dolby encoded DVD and Blu-ray discs.

# Network (installation, status...)

- 1 Press ♠.
- Select [Setup] > [Network] to access the network setup options.
  - [Network installation]: Start a wired or wireless installation to make the network work.
  - [View network settings]: Display the current network status.
  - [View wireless settings]: Display the current Wi-Fi status.
  - [Name your Product:]: Re-name this player for identification in a home network.

# Preference (languages, parental control...)

- 1 Press ♠.
- 2 Select [Setup] > [Preference] to access the preference setup options.
  - [Menu language]: Select an onscreen display menu language.
  - [Audio]: Select an audio language for video.
  - [Subtitle]: Select a subtitle language for video.
  - [Disc Menu]: Select a menu language for a video disc.
  - [Parental Control]: Restrict access to discs that are encoded with ratings. Input "0000" to access the restriction options. To play all discs irrespective of the rating, select level "8".
  - [Screen Saver]: Enable or disable screen saver mode. If enabled, the screen enters idle mode after 10 minutes of inactivity (for example, in pause or stop mode).
  - [Auto Subtitle Shift]: Enable or disable subtitle shift. If enabled, the subtitle

- position is changed automatically to fit the TV screen (this feature works with some Philips TVs only).
- [Change Password]: Set or change a password to play a restricted disc. Input "0000" if you do not have a password or if you have forgotten your password.
- [Display Panel]: Change the brightness of the display panel of the player.
- [Auto Standby]: Enable or disable auto standby. If enabled, the player switches to standby after 30 minutes of inactivity (for example, in pause or stop mode).
- [Fast wake up]: Enable or disable the player to wake up faster from standby.
   If fast wakeup is turned off, less power is consumed during standby.
- [VCD PBC]: Display or skip the content menu for VCD and SVCD.

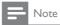

- If your preferred language is not available for disc language, audio or subtitle, you can select [Other] from the menu options and input 4-digit language code which can be found at the back of this user manual.
- If you select a language which is not available on a disc, this player uses the default language of the disc.

# Advanced options (clear memory...)

- 1 Press 🚓
- 2 Select [Setup] > [Advanced] to access the advanced setup options.
  - [BD-Live security]: Restrict or allow access to BD-Live (only for non-commercial, user-created BD-Live discs).
  - [Downmix mode]: Control 2-channel stereo audio output.

- [Software update]: Select to update software from a network or from USB storage device.
- [Clear memory]: Delete the previous BD-Live download on the USB storage device. A "BUDA" folder is automatically created to store the BD-Live download.
- [DivX® VOD Code]: Display the DivX® registration code or the deregistration code for this player.
- [Netflix ESN]: Display ESN (Electronic Serial Number) for this player.
- **[Deactivation]**: Cancel Netflix activation on this player.
- **[Version information]**: Display the software version of this player.
- [Restore default settings]: Reset this
  player to the default settings made at
  the factory, except for password and
  parental control level.

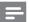

#### Note

- You cannot restrict Internet access on commercial Blu-ray discs.
- Before you purchase DivX videos and play them on this player, register this player on www.divx.com with the DivXVOD code.

### 4 Update software

Before you update the software of this player, check the current software version:

Press A, and then select [Setup] >
 [Advanced] > [Version information], and
 press OK.

# Update software via the Internet

- Connect the player to the Internet (see "Set up a network").
- 2 Press ♠, and select [Setup].
- 3 Select [Advanced] > [Software update] > [Network].
  - → If an upgrade media is detected, you are prompted to start the update.
- 4 Follow the instructions on the TV screen to update the software.
  - When the update is complete, this player automatically turns off and on again.

### Update software via USB

- 1 Check the latest software version on www. philips.com/support.
  - Search for your model and click on "Software and drivers".
- 2 Download the software into a USB storage device.
  - Unzip the download, and make sure that the unzipped folder is named "UPG\_ALL".
  - Put the "UPG\_ALL" folder in the root directory.

- 3 Connect the USB storage device to the ← (USB) connector on this player.
- 4 Press ♠, and select [Setup].
- 5 Select [Advanced] > [Software update] > [USB].
  - → If an upgrade media is detected, you are prompted to start the update.
- **6** Follow the instructions on the TV screen to update the software.
  - → When the update is complete, this player automatically turns off and on again.

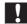

### Caution

Do not turn off the power or remove the USB storage device when the software update is in progress because you might damage this player.

### 5 Specifications

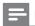

Note

Specifications are subject to change without notice

### Region code

This player can play discs with the following region codes.

DVD

Blu-ray

Countries

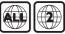

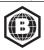

Europe, United Kingdom

### Playable media

- BD-Video, BD 3D
- DVD-Video, DVD+R/+RW, DVD-R/-RW, DVD+R/-R DL (Dual Layer)
- VCD/SVCD
- Audio CD, CD-R/CD-RW, MP3 media, WMA media, JPEG files
- DivX (Ultra)/DivX Plus HD media, MKV media
- USB storage device

#### File format

- Video: .avi, .divx, .mp4, .mkv
- Audio: .mp3, .wma, .wav
- Picture: .jpg, .gif, .png

#### Video

- Signal system: PAL / NTSC
- Composite video output: 1 Vp-p (75 ohm)
- HDMI output: 480i/576i, 480p/576p, 720p, 1080i, 1080p, 1080p/24Hz

#### Audio

- 2 Channel analog output
  - Audio Front L&R: 2 Vrms (> 1 kohm)
- Digital output: 0.5 Vp-p (75 ohm)
  - Coaxial
- HDMI output
- Sampling frequency:
  - MP3: 32 kHz, 44.1 kHz, 48 kHz
  - WMA: 44.1 kHz, 48 kHz
- Constant bit rate:
  - MP3: 112 kbps 320 kpbs

#### WMA: 48 kpbs - 192 kpbs

#### USB

- Compatibility: Hi-Speed USB (2.0)
- Class support: USB Mass Storage Class
- File system: FAT16, FAT32
- USB port: 5V ===, 500mA (for each port)
- Support HDD (a portable hard disc drive): an external power source may be needed.

#### Main unit

- Power supply rating: 220-240V~, 50-60 Hz
- Power consumption: 10 W
- Power consumption in standby mode (fast wakeup disabled): < 0.5 W</li>
- Dimensions (w x h x d):  $360 \times 42 \times 219$  (mm)
- Net Weight: 1.15 kg

### Accessories supplied

- · Remote control and batteries
- User manual
- CD-ROM built in multi-lingual user manual (Continental Europe only)

### Laser Specification

- LaserType (Diode): AlGalnN (BD), AlGalnP (DVD/CD)
- Wave length: 398 ~ 412nm (BD), 650 ~ 664nm (DVD), 784 ~ 796nm (CD)
- Output power (Max ratings): 20mW (BD), 7mW (DVD), 7mW (CD)

### 6 Troubleshooting

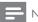

#### Note

- For identification and supply ratings, see the type plate at the back or bottom of the product.
- Before you make or change any connections, make sure that all devices are disconnected from the power outlet.

### A

#### Warning

 Risk of electric shock. Never remove the casing of the player.

To keep the warranty valid, never try to repair the player yourself.

#### Main unit

### The buttons on this player do not work.

 Disconnect this player from the power supply for a few minutes, and then reconnect.

#### **Picture**

### No picture.

- Make sure that the TV is switched to the correct source input for this player.
- For the composite connection (via the VIDEO connector) to the TV, on this player select a video resolution of 480i/576i or 480p/576p to enable video output (press

### ♠, and select [Setup] > [Video] > [HDMI video]) .

### No picture on HDMI connection.

- Make sure that the HDMI cable is not faulty. If it is faulty, replace with a new HDMI cable.
- On the remote control, press and then press "731" (numeric buttons) to recover picture display. Or wait for 10 seconds for auto recovery.
- If this player is connected to an unauthorized display device with an HDMI cable, the audio and video signals may not be output.

### The disc does not play high-definition video.

- Make sure that the disc contains highdefinition video.
- Make sure that the TV supports highdefinition video.

### Sound

### No audio output from the TV.

- Make sure that the audio cables are connected to the audio input of the TV.
- Make sure that the TV is switched to the correct source input for this player.

### No audio output from the loudspeakers of the external audio device (home theater or amplifier).

- Make sure that the audio cables are connected to the audio input of the audio device.
- Switch the external audio device to the correct audio source input.

#### No sound on HDMI connection.

 You may not hear any sound from the HDMI output if the connected device is non-HDCP compliant or only DVIcompatible.

### No secondary audio output for Picture-in-Picture feature.

 When [Bitstream] under the [HDMI Audio] or [Digital Audio] menu is selected, interactive sound like secondary sound for Picture-in-Picture feature is muted. Deselect [Bitstream].

### Play

#### Cannot play a disc.

- Clean the disc.
- Make sure that the disc is correctly loaded.
- Make sure that this player supports the disc. See "Specifications".
- Make sure that this player supports the region code of the DVD or BD.
- For DVD±RW or DVD±R, make sure that the disc is finalized.

### Cannot play DivX video files.

- Make sure that the DivX video file is complete.
- Make sure that the video file name extension is correct.
- To play DivX DRM protected files from a USB storage device or a network, connect this player to a TV through HDMI.

### DivX subtitles do not display correctly.

- Make sure that the subtitle file has the same name as the DivX video file.
- Make sure that the subtitle file has an extension name supported by this player (.srt, .sub, .txt, .ssa, or .smi).

### Cannot read the contents of a connected USB storage.

- Make sure that the format of the USB storage device is compatible with this player.
- Make sure that the file system on the USB storage device is supported by this player.
- For a USB HDD (a portable hard disc drive), an external power source may be needed.

### 'No entry' or 'x' sign is displayed on the TV.

• The operation is not possible.

### EasyLink feature does not work.

 Make sure that this player is connected to the Philips brand EasyLink TV, and the EasyLink option is turned on (see "Use your Blu-ray disc/ DVD player" > "Use Philips EasyLink").

#### Cannot access BD-Live features.

- Make sure that this player is connected to the network (see "Use your Blu-ray disc/ DVD player" > "Set up a network").
- Make sure that the network installation is made (see "Use your Blu-ray disc/ DVD player" > "Set up a network").
- Make sure that the Blu-ray disc supports BD-Live features.
- Clear memory storage (see "Change settings" > "Advanced options (BD-Live security, clear memory...)").

### Cannot download video from an online video store.

- Make sure that this player is connected to the network (see "Use your Blu-ray disc/ DVD player" > "Set up a network").
- Make sure that this player is connected to the TV through an HDMI cable.
- Make sure that you have paid for the video, and it is within the rental period.

### Network

### Internet service (Youtube/netflix/picasa/ accuweather) does not work.

- Make sure that the network is correctly connected (see "Use your Blu-ray disc/ DVD player" > "Set up a network").
- Make sure that the network installation is made (see "Use your Blu-ray disc/ DVD player" > "Set up a network").
- Check the router connection (refer to the user manual for the router).

### Browse PC and Internet services (Youtube/netflix/picasa/accuweather) work slowly.

- Look in your wireless router's user manual for information on indoor range, transfer rate, and other factors of signal quality.
- You need a high speed Internet connection for your router.

### 3D videos

### Cannot see 3D effects

- Make sure that 3D output is turned on(see "Use your Blu-ray disc/ DVD player" > "Play a Blu-ray 3D video").
- Make sure that the disc title being played is Blu-ray 3D compliant.
- Make sure that the TV is 3D and HDMI compliant, and the TV is set to 3D mode (refer to the TV's user manual).
- Make sure that the 3D glasses are activated (refer to the TV's user manual).

# 7 Safety and important notice

Read and understand all instructions before you use this Blu-ray disc/ DVD player. If damage is caused by failure to follow the instructions, the warranty does not apply.

### Safety

### Risk of electric shock or fire!

- Never expose the product and accessories to rain or water. Never place liquid containers, such as vases, near the product. If liquids are spilt on or into the product, disconnect it from the power outlet immediately. Contact Philips Consumer Care to have the product checked before use.
- Never place the product and accessories near naked flames or other heat sources, including direct sunlight.
- Never insert objects into the ventilation slots or other openings on the product.
- Where the mains plug or an appliance coupler is used as the disconnect device, the disconnect device shall remain readily operable.
- Batteries (battery pack or batteries installed) shall not be exposed to excessive heat such as sunshine, fire or the like.
- Disconnect the product from the power outlet before lightning storms.
- When you disconnect the power cord, always pull the plug, never the cable.

#### Risk of short circuit or fire!

 Before you connect the product to the power outlet, ensure that the power voltage matches the value printed on the back or bottom of the product. Never connect the product to the power outlet if the voltage is different.

### Risk of injury or damage to the product!

- Visible and invisible laser radiation when open. Avoid exposure to beam.
- Do not touch the disc optical lens inside the disc compartment.
- Never place the product or any objects on power cords or on other electrical equipment.
- If the product is transported in temperatures below 5°C, unpack the product and wait until its temperature matches room temperature before connecting it to the power outlet.

### Risk of overheating!

 Never install this product in a confined space. Always leave a space of at least four inches around the product for ventilation. Make sure that curtains or other objects never cover the ventilation slots on the product.

#### Risk of contamination!

- Do not mix batteries (old and new or carbon and alkaline, etc.).
- Remove batteries if they are exhausted or if the remote control is not to be used for a long time.
- Batteries contain chemical substances, they should be disposed of properly.

#### Risk of swallowing batteries!

- The product/remote control may contain a coin type battery, which can be swallowed.
- Keep the battery out of reach of children at all times!

#### Class II equipment symbol:

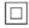

This symbol indicates that this product has a double insulation system.

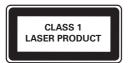

### 3D health warning

- If you or your family has a history of epilepsy or photosensitive seizures, consult a medical professional before exposing yourself to flashing light sources, rapid image sequences or 3D viewing.
- To avoid discomfort such as dizziness, headache or disorientation, we recommend not watching 3D for extended periods of time. If you experience any discomfort, stop watching 3D and do not immediately engage in any potentially hazardous activity (for example driving a car) until your symptoms have disappeared. If symptoms persist, do not resume watching 3D without consulting a medical professional first.
- Parents should monitor their children during 3D viewing and ensure they do not experience any discomfort as mentioned above. Watching 3D is not recommended for children under 6 years of age as their visual system is not fully developed yet.

### Care for your product

- Do not insert any objects other than discs into the disc compartment.
- Do not insert warped or cracked discs into the disc compartment.
- Remove discs from the disc compartment if you are not using the product for an extended period of time.
- Only use microfiber cloth to clean the product.

### Care of the environment

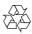

Your product is designed and manufactured with high quality materials and components, which can be recycled and reused.

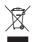

When this crossed-out wheeled bin symbol is attached to a product it means that the product is covered by the European Directive 2002/96/ EC. Please inform yourself about the local separate collection system for electrical and electronic products.

Please act according to your local rules and do not dispose of your old products with your normal household waste. Correct disposal of your old product helps to prevent potential negative consequences for the environment and human health

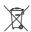

Your product contains batteries covered by the European Directive 2006/66/EC, which cannot be disposed with normal household waste. Please inform yourself about the local rules on separate collection of batteries because correct disposal helps to prevent negative consequences for the environmental and human health.

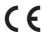

This product complies with the radio interference requirements of the European Community.

### Copyright

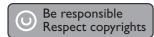

This item incorporates copy protection technology that is protected by U.S. patents and other intellectual property rights of Rovi Corporation, Reverse engineering and disassembly are prohibited.

#### Open source software

Philips Electronics Singapore Pte Ltd hereby offers to deliver, upon request, a copy of the complete corresponding source code for the copyrighted open source software packages used in this product for which such offer is requested by the respective licenses. This offer is valid up to three years after product purchase to anyone in receipt of this information. To obtain source code, please contact open.source@philips.com. If you prefer not to use email or if you do not receive confirmation receipt within a week after mailing to this email address, please write to "Open Source Team, Philips Intellectual Property & Standards, P.O. Box 220, 5600 AE Eindhoven. The Netherlands." If you do not receive timely confirmation of your letter, please email to the email address above.

This product incorporates proprietary technology under license from Verance Corporation and is protected by U.S. Patent 7,369,677 and other U.S. and worldwide patents issued and pending as well as copyright and trade secret protection for certain aspects of such technology. Cinavia is a trademark of Verance Corporation, Copyright 2004-2010 Verance Corporation. All rights reserved by Verance. Reverse engineering or disassembly is prohibited.

#### Cinavia notice

This product uses Cinavia technology to limit the use of unauthorized copies of some commercially-produced film and videos and their soundtracks. When a prohibited use of an unauthorized copy is detected, a message will

be displayed and playback or copying will be interrupted.

More information about Cinavia technology is provided at the Cinavia Online Consumer Information Center at http://www.cinavia.com. To request additional information about Cinavia by mail, send a postcard with your mailing address to: Cinavia Consumer Information Center, P.O. Box 86851, San Diego, CA, 92138,

### **Trademarks**

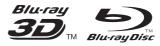

'Blu-ray ™ ', 'Blu-ray Disc ™ ', 'Blu-ray Disc ™ ' logo, 'Blu-ray 3D ™ ' and 'Blu-ray 3D ™ ' logo are the trademarks of Blu-ray Disc Association.

### HDMI"

HDMI, and HDMI logo and High-Definition Multimedia Interface are trademarks or registered trademarks of HDMI licensing LLC in the United States and other countries.

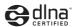

DLNA®, the DLNA Logo and DLNA CERTIFIED® are trademarks, service marks, or certification marks of the Digital Living Network Alliance.

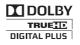

Manufactured under license from Dolby Laboratories. Dolby and the double-D symbol are trademarks of Dolby Laboratories.

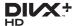

ABOUT DIVX VIDEO: DivX® is a digital video format created by DivX, LLC, a subsidiary of Rovi Corporation. This is an official DivX Certified® device that plays DivX video. Visit divx.com for more information and software tools to convert your files into DivX videos. ABOUT DIVX VIDEO-ON-DEMAND: This DivX Certified® device must be registered in order to play purchased DivX Video-on-Demand (VOD) movies. To obtain your registration code, locate the DivXVOD section in your device setup menu. Go to vod.divx.com for more information on how to complete your registration.

DivX Certified® to play DivX® and DivX Plus® HD (H.264/MKV) video up to 1080p HD including premium content.

DivX®, DivX Certified®, DivX Plus® HD and associated logos are trademarks of Rovi Corporation or its subsidiaries and are used under license.

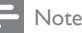

Manufactured under license under U.S. Patent #'s: 5,451,942;5,956,674; 5,974,380; 5,978,762; 6,487,535 & other U.S. and worldwide patents issued & pending. DTS and the Symbol are registered trademarks, & DTS 2.0+ Digital Out and the DTS logos are trademark of DTS, Inc. Product includes software. © DTS, Inc. All Rights Reserved.

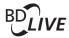

#### **BONUSVIEW**<sup>TM</sup>

'BD LIVE™' and 'BONUSVIEW™' are trademarks of Blu-ray Disc Association.

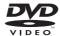

'DVD Video' is a trademark of DVD Format/ Logo Licensing Corporation.

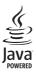

lava and all other lava trademarks and logos are trademarks or registered trademarks of Sun Microsystems, Inc. in the United States and/or other countries

### Language Code

| Abhrazian         6566         Inupiaq         7375         Pushto         8083           Afrikaans         6576         Islenska         7383         Quechua         8185           Afrikaans         6577         Italiano         7384         Raeto-Romance         8277           Arabic         6582         Ivrit         7269         Romanian         8279           Armenian         7289         Japanese         7465         Samoan         8377           Avestan         6589         Kalaallisut         7576         Sangon         8371           Avestan         6589         Kantanda         7578         Sanskrit         8355           Azerhaijani         6590         Kashmiri         7533         Sardinian         8317           Bahasi Meleyu         7783         Kazakh         7575         Shona         8378           Bahasiri         6669         Kernewek         7587         Shona         8378           Belarusian         6672         Kirgiz         Kiryarwanda         8287         Sindhi         8388           Bishara         6672         Kirgiz         Komi         7589         Siovenian         8376           Bokmali, Norwegian                                                                                                    |                         |      |                             |      |               |      |
|----------------------------------------------------------------------------------------------------|-------------------------|------|-----------------------------|------|---------------|------|
| Afrikaans         6570         Íslenska         7383         Quechua         8185           Arnabic         6582         Ivrit         7269         Romanian         8277           Arabic         6582         Ivrit         7269         Romanian         8278           Armenian         7289         Japanese         7465         Rundi         8278           Assamese         6583         Javanese         7486         Samoan         8317           Avestan         6569         Kananda         7578         Sango         8371           Aymara         6589         Kananda         7578         Sanskrit         8365           Azerhaijani         6590         Kashmiri         7583         Sardinian         8367           Bahasa Melayu         783         Kazakh         7575         Scrbian         8382           Bahasinir         6665         Kernewek         7587         Shona         8378           Belarusian         6669         Kinmer         7577         Shopp         8338           Belarusian         6672         Kirghiz         7586         Siothi         338           Bilhari         6672         Kirghiz         7589         <                                                                                                    |                         | 6566 |                             |      |               |      |
| Anharic                                                                                                    | Afar                    | 6565 |                             |      | Russian       |      |
| Arabic 6592   Myrit 7259   Romanian 8279   Armenian 7289   Japanese 7465   Rundi 8278   Assamese 6583   Javanese 7465   Samoan 8377   Avestan 6569   Kahalilisut 7576   Sango 8371   Avestan 6569   Kahalilisut 7576   Sango 8371   Avestan 6569   Kahanida 7578   Sanskrit 8365   Azerhaijani 6590   Kashmiri 7583   Sarafinian 8367   Azerhaijani 6590   Kashmiri 7583   Sarafinian 8367   Azerhaijani 6690   Kashmiri 7583   Sarafinian 8367   Sanskrit 8365   Azerhaijani 6669   Khmer 7557   Shqip 8381   Shahasi Melayu 783   Kazakh 7575   Serbian 8382   Sahikir 6665   Kernewek 7587   Shona 8378   Shona 8378   Shinalise 8373   Shqip 8381   Shinalise 8373   Shqip 8381   Shinalise 8373   Shona 8368   Shinalise 8373   Shona 8368   Shinalise 8373   Shona 8368   Shinalise 8373   Shqip 8381   Shinalise 8373   Shona 8368   Shinalise 8373   Shona 8368   Shinalise 8373   Shona 8368   Shinalise 8373   Shonalise 8373   Shona 8368   Shona 8368   Shona 8378   Shona 8378   Shona 8378   Shona 8378   Shona 8378   Shona 8378   Shona 8368   Shona 8378   Shona 8368   Shona 8378   Shona 8378   Shona 8368   Shona 8378   Shona 8378   Shona 8368   Shona 8378   Shona 837 | Afrikaans               | 6570 | Íslenska                    | 7383 | Quechua       | 8185 |
| Armenian         7289         Japanese         7465         Rundi         9278           Assamese         6583         Javanese         7486         Samoan         8377           Avestan         6569         Kalallisut         7576         Sango         8371           Aymara         6589         Kashiri         7578         Sanskrit         8365           Azerhajiani         6590         Kashiri         7583         Sardinian         8367           Bahasa Melayu         7833         Kazakh         7575         Serbian         8382           Bashkir         6665         Kernewek         7587         Shop         3378           Belarusian         6667         Kinyarvanda         8287         Sindhi         3388           Belarusian         6678         Kinyarvanda         8287         Shop         3381           Bislama         6673         Kinyarvanda         8287         Sindhi         3378           Bislama         6672         Kirghiz         7389         Sinchelese         3373           Bislama         6672         Kurghiz         7389         Siovenska         3373           Boxarilian         3686         Siovenska                                                                                                    | Amharic                 | 6577 | Italiano                    | 7384 | Raeto-Romance | 8277 |
| Assamese         683         Javanese         7486         Samoan         8377           Avestran         6569         Kalallisut         7578         Sange         8371           Aymara         6589         Kannada         7578         Sanskrit         8365           Azerhaljani         6590         Kashmiri         7583         Sardinian         8365           Bashkir         6689         Karakh         7587         Shona         8378           Bashkir         6669         Khmer         7577         Shopa         8378           Belarusian         6669         Khmer         7577         Shona         8378           Belarusian         6669         Khmer         7577         Shona         8388           Bilhari         6672         Kirghiz         7586         Slovenish         3368           Bilhari         6672         Korni         7586         Slovensky         3373           Bosanski         6683         Kuaryama; Kwanyama         7579         Slovenish         3373           Brezhoneg         6682         Kurdish         7585         Sotho; Southern         3379           Bulgarian         6671         Lao         7679 <td>Arabic</td> <td>6582</td> <td>lvrit</td> <td>7269</td> <td>Romanian</td> <td>8279</td>                                                                                                    | Arabic                  | 6582 | lvrit                       | 7269 | Romanian      | 8279 |
| Avestan         6569         Kalaallisut         7576         Sango         8371           Aymara         6589         Kannada         7578         Sanskrit         8365           Azerhajjani         6590         Kashmiri         7583         Sardinian         8367           Bahasa Melayu         7783         Kazakh         7575         Serbian         8382           Bahasikir         6665         Kernewek         7587         Shona         8378           Belarusian         6669         Khmer         7577         Ship         8381           Bengali         6678         Kinyarwanda         8287         Sindhi         3368           Bihari         6672         Kirghiz         7589         Sinhalese         3373           Bokmāl, Norwegian         7866         Korean         7579         Slovensky         8373           Bokmāl, Norwegian         7866         Korean         7579         Slovensky         8373           Bokmāl, Norwegian         7866         Korean         7579         Slovensky         8373           Bobarasiki         6672         Lurian         7679         Sooth Ndebele         7882           Burrese         7789         <                                                                                                    | Armenian                | 7289 | Japanese                    | 7465 | Rundi         | 8278 |
| Aymara                                                                                                    | Assamese                | 6583 | Javanese                    | 7486 | Samoan        | 8377 |
| Aberhaijani         6590         Kashmiri         7583         Sardinian         8367           Bahasa Melayu         7783         Kazakh         7575         Serbian         8382           Bashkir         6665         Kernewek         7587         Shona         8378           Belarusian         6669         Khmer         7577         Shqip         8381           Bihari         6672         Kirghiz         7589         Sinhalese         8373           Bislama         6673         Komi         7586         Slovensky         8373           Bokmål, Norwegian         7866         Korean         7579         Slovensky         8373           Bosanski         6683         Kuaryama; Kwanyama         7579         Slovensky         8373           Bugrarian         6671         Lao         7679         South Ndebele         7882           Burmese         7789         Latina         7665         Sudalanese         8385           Castellano, Español         6983         Latvian         7686         Suomi         7072           Chatilan         6772         Limburgan; Limburger         763         Swati         8388           Castellano, Español         698                                                                                                    | Avestan                 | 6569 | Kalaallisut                 | 7576 | Sango         | 8371 |
| Bahasa Melayu         7783         Kazakh         7575         Serbian         8382           Bahkir         6665         Kernewek         7587         Shona         8378           Bengali         6669         Khmer         7577         Shqip         8381           Bengali         6678         Kinyarwanda         8287         Sindhi         8368           Bihari         6672         Kirghiz         7589         Sinhalese         8373           Bokmål, Norwegian         7866         Korcan         7579         Slovensky         8373           Bosanski         6683         Kuaryama; Kwanyama         7574         Somali         8379           Brezhoneg         6682         Kurdish         7585         Socho; Southern         8384           Bulgarian         6671         Lao         7679         South Mebele         7882           Castellano, Español         6883         Latvian         7665         Sundanese         8385           Chehen         6765         Letzeburgesch;         7666         Swahili         8387           Chehen         6769         Ligala         7673         Swati         8383           Chewa; Chichewa; Nyanja         7889 <td>Aymara</td> <td>6589</td> <td>Kannada</td> <td>7578</td> <td>Sanskrit</td> <td>8365</td>                                                                                                    | Aymara                  | 6589 | Kannada                     | 7578 | Sanskrit      | 8365 |
| Bahskir         6665         Kernewek         7575         Serbian         8382           Bashkir         6665         Kernewek         7587         Shona         8378           Bengali         6678         Kinyarwanda         8287         Sindhi         8381           Bengali         6672         Kirghiz         7589         Sindhi         8382           Bislama         6673         Komi         7586         Slovenishy         8373           Bokmål, Norwegian         7866         Korean         7579         Slovenian         8376           Bocsanski         6683         Kuarlyama; Kwanyama         7574         Somali         8387           Brezhoneg         6682         Kurdish         7585         Sothoi; Southern         8384           Burmese         7789         Latina         7665         Suomi         7073           Castellano, Español         6983         Latvian         7666         Swahili         8387           Chehen         6765         Letzeburgesch;         7666         Swahili         8387           Chehen         6769         Lingala         7678         Svenska         8386           Chevex, Chichewa; Nyanja         7889                                                                                                    | Azerhaijani             | 6590 | Kashmiri                    | 7583 | Sardinian     | 8367 |
| Bashkir 6665 Belarusian 6669 Belarusian 6669 Bengali 6678 Khmer 7577 Shqip 8381 Bengali 6678 Bihari 6672 Kirghiz 7599 Sinhalese 8373 Bislama 6673 Bokmāl, Norwegian 7866 Bosanski 6683 Bosanski 6683 Kuanyama; Kwanyama 7574 Somali 8379 Brezhoneg 6682 Bulgarian 6671 Lao 7579 South Ndebele 7882 Bulgarian 6671 Lao 7679 South Ndebele 7882 Bugarian 7665 Sundanese 8385 Castellano, Español 6983 Latvian 7665 Sundanese 8385 Castellano, Español 6983 Latvian 7666 Catalán 7665 Chamorro 6772 Chechen 6767 Chewa; Chichewa; Nyanja 7889 Hry 2 Chechen 6769 Chewa; Chichewa; Nyanja 7889 Chuang Zhuang 9065 Chuang Zhuang 9065 Chuang Zhuang 9065 Chuang Zhuang 9065 Church Slavic; Slavonic 6785 Malagasy 7771 Macedonian 7775 Tajik 8471 Corsican 6779 Malayalam 7776 Telugu 8469 Cesky 6783 Maltese 7784 Thai 8472 Dansk 6865 Manx 7186 Tibetan 6679 Bozongkha 6890 Marathi 7782 Esperanto 6979 Marshallese 7772 Finglish 6978 Fisponian 6978 Finglish 6978 Fisponian 6978 Finglish 6978 Fisponian 6978 Finglish 6978 Fisponian 6978 Finglish 6978 Fisponian 6978 Finglish 6978 Fisponian 6979 Finglish 6978 Fisponian 6984 Narur 7865 Narur 7868 Uighur 8575 Firysk 7089 Fijian 7074 Rodelian 7869 Gaelic; Scottish Gaelic 7168 Norske 7899 Gikuyu; Kikuyu 7573 North Ndebele, North 7868 Uighur 8571 Hrwatski 6779 Oisseain, Olssenic 7997 Claulanian 7776 Georgian 7178 North Ndebele, North 7868 Uighur 8571 Hrwatski 6779 Palia 8073 Interlingue 7365 Polski 8076 Firerian 7997 Finglish 6797 Firerian 7905 Firerian 7979 Finglish 6797 Firerian 7979 Firerian 7979 Firerian   |                         | 7783 | Kazakh                      | 7575 | Serbian       | 8382 |
| Bengali         6672         Kinyarwanda         8287         Sindhi         8368           Bihari         6672         Kirghiz         7589         Sinhalese         8373           Bokmål, Norwegian         7866         Koran         7596         Slovensky         8373           Bosanski         6683         Kuanyama; Kwanyama         7574         Somali         8379           Bulgarian         6671         Lao         7679         South Ndebele         7882           Burmese         7789         Latina         7665         Sundanese         3384           Castellano, Español         6983         Latvian         7666         Suomi         7073           Catalán         6765         Letzeburgesch;         7666         Swahili         8387           Chanorro         6772         Limburgan; Limburger         7673         Swati         8383           Cheeka; Chichewa; Nyanja         7889         Lingala         7678         Swenska         8386           Cheva; Chichewa; Nyanja         7889         Lixembourgish;         7666         Tabitian         8489           Church Slavic; Slavonic         6786         Macedonian         7777         Tair         8471 <tr< td=""><td></td><td>6665</td><td>Kernewek</td><td>7587</td><td>Shona</td><td>8378</td></tr<>                                                                                                    |                         | 6665 | Kernewek                    | 7587 | Shona         | 8378 |
| Bengali   6672   Kirryarwanda   8287   Sindhi   8368   Bihari   6672   Kirghiz   7589   Sinhalese   8373   8373   80kmål, Norwegian   7866   Koran   7596   Slovensky   8373   80kmål, Norwegian   7866   Koran   7574   Somali   8376   80sanski   80sanski   80sans    | Belarusian              | 6669 | Khmer                       | 7577 | Shaip         | 8381 |
| Bihari         6673         Kirghiz         7589         Sinhalese         8373           Bislama         6673         Komi         7586         Slovensky         8373           Bosanski         6683         Kuranyama; Kwanyama         7579         Slovenian         8376           Bosanski         6682         Kurdish         7585         Sotho; Southern         8384           Burnese         7789         Latina         7655         South Ndebele         7882           Burnese         7789         Latina         7665         South Ndebele         7882           Catellano, Español         6983         Latvian         7686         Suomi         7073           Catalán         6765         Letzeburgesch;         7666         Swahili         8387           Chechen         6769         Limburgan; Limburger         7673         Swati         8388           Cheven; Chichewa; Nyanja         7889         Lithuanian         7686         Swahili         8387           Cheven         6769         Limgala         7678         Svenska         8386           Chevis, Chichewa; Nyanja         7889         Lithuanian         7666         Tahitan         8481           Chu                                                                                                    | Bengali                 | 6678 | Kinyarwanda                 | 8287 | • •           | 8368 |
| Bislama                                                                                                    |                         | 6672 |                             | 7589 | Sinhalese     | 8373 |
| Bokmål, Norwegian   7866   Korean   7579   Slovenian   8376   Bosanski   6683   Kuanyama; Kwanyama   7574   Somali   8379   Smrezhoneg   6682   Kurdish   7585   Sotho; Southern   8384   Bulgarian   6671   Lao   7679   South Ndebele   7882   Sugarian   7689   South Ndebele   7882   South Ndebele   7882   South Ndebele   7882   South Ndebele   7882   South Ndebele   7882   South Ndebele   7882   South Ndebele   7882   South Ndebele   7882   South Ndebele   7882   South Ndebele   7673   South Ndebele   7673   South Ndebele   7678   South Ndebele   7678   Tajik   8471   Tajik   8471   Tajik   8471   Tajik   8471   Tajik   8471   Tajik   8471   Tajik   8471   Tajik   8471   Tajik   8472   Tajik   8472   Tajik   8473   Tajik   8472   Tajik   8472   Tajik   8473   Tajik   8473   Tajik   8473   Tajik   8473   Tajik   8473   Tajik   8473   Tajik   8473   Tajik    |                         |      |                             |      |               |      |
| Bosanski   6682   Kurdish   7574   Somali   8379     Brezhoneg   6682   Kurdish   7585   Sotho; Southern   8384     Bulgarian   6671   Lao   7679   South Ndebele   7882     Burmese   7789   Latina   7665   Sundanese   8385     Castellano, Español   6765   Letzeburgesch; 7666   Swahili   8387     Catalán   6765   Letzeburgesch; 7666   Swahili   8387     Chamorro   6772   Limburgan; Limburger   7673   Swati   8383     Chechen   6769   Lingala   Lithuanian   7678   Svenska   8386     Chevax; Chichewa; Nyanja   7889   Lithuanian   7684   Tagalog   8476     Chuang; Zhuang   9065   Macedonian   7775   Tajiik   8471     Churah Slavic; Slavonic   6785   Malagasy   7771   Tamil   8465     Chuash   6786   Magyar   7285   Tatar   8484     Corsican   6779   Malayalam   7776   Telugu   8469     Cesky   6783   Maltese   7784   Thai   8472     Dansk   6865   Manx   7186   Tibetan   6679     Deutsch   6869   Maori   7773   Tigrinya   8473     Dzongkha   6890   Marathi   7782   Tonga   (Tonga Islands)   8479     English   6978   Marahallese   7772   Tsonga   8483     Esperanto   6979   Moldavian   7779   Tswana   8478     Estonian   6984   Mongolian   7778   Türkçe   8482     Euskara   6985   Nauru   7865   Türkmen   8475     EANpurká   6976   Navaho; Navajo   7886   Türkmen   8475     Frysk   7089   Ndonga   7871   Urdu   8582     Frysk   7089   Ndonga   7871   Urdu   8582     Frysk   7089   Northera Sami   8369   Vietnamese   8673     Gallegan   7176   Norsk   7879   Volapuk   8679     Gallegan   7176   Norsk   7879   Volapuk   8679     Gallegan   7176   Norsk   7879   Volapuk   8679     Gujarati   7185   Occitan; Provencal   7967   Xhosa   8972     Hiri Motu   7279   Oseatan; Oseatic   7983   Hiri Motu   7279   Oromo   7977   Zulu   9085     Interlingue   7365   Polski   8076   8076   8076   8076   8076   8076   8076   8076   8076   8076   8076   8076   8076   8076   8076   8076   8076   8076   8076   8076   8076   8076   8076   8076   8076   8076   8076   8076   8076   8076   8076   8076   8076   8076   8076   8076   80     |                         |      |                             |      |               |      |
| Brezhoneg                                                                                                    |                         |      |                             |      |               |      |
| Bulgarian         6671         Lao         7679         South Ndebele         7882           Burmese         7789         Latina         7665         Sundanese         8385           Castellano, Español         6983         Latvian         7666         Swahili         8387           Chamorro         6772         Limburgan; Limburger         7673         Swati         8383           Chechen         6769         Lingala         7678         Svenska         8386           Chewa; Chichewa; Nyanja         7889         Lithuanian         7684         Tagalog         8476           chwx         9072         Luxembourgish;         7666         Tahitian         8489           Church Slavic; Slavonic         6785         Malagasy         7771         Tamil         8465           Churash         6786         Magyar         7285         Tatar         8484           Churash         6786         Magyar         7784         Thai         8471           Churash         6786         Magyar         7784         Thai         8469           Cesky         6783         Maltese         7784         Thai         8469           Dausk         6865         Manx<                                                                                                    |                         |      |                             |      |               |      |
| Burmese                                                                                                    | •                       |      |                             |      |               |      |
| Castellano, Español   6983   Latvian   7686   Suomi   7073                                                                                                    | 0                       |      |                             |      |               |      |
| Catalán         6765         Letzeburgesch;         7666         Swahili         8387           Chamorro         6772         Limburgan; Limburger         7673         Sweti         8383           Chechen         6769         Lingala         7678         Svenska         8386           Chewa; Chichewa; Nyanja         7889         Lithuanian         7684         Tagalog         8476           中文         9072         Luxembourgish;         7666         Tahititan         8489           Chunds; Zhuang         9065         Macedonian         7775         Tajiik         8471           Church Slavic; Slavonic         6785         Malagasy         7771         Tamil         8465           Churdsh         6786         Magyar         7285         Tatar         8484           Corsican         6779         Malagalam         7776         Telugu         8469           Česky         6783         Maltese         7784         Thai         8472           Dansk         6865         Manx         7186         Tibetan         6679           Deutsch         6869         Marathi         7782         Tonga (Tonga Islands)         8479           English         6978 <td></td> <td></td> <td></td> <td></td> <td></td> <td></td>                                                                                                    |                         |      |                             |      |               |      |
| Chamorro 6772 Limburgan; Limburger 7673 Swati 8383 Chechen 6769 Lingala 7678 Svenska 8386 Chewa; Chichewa; Nyanja 7889 Lithuanian 7684 Tagalog 8476 中文 9072 Luxembourgish; 7666 Tahitian 8489 Chuang; Zhuang 9065 Macedonian 7775 Tajik 8471 Church Slavic; Slavonic 6785 Malagasy 7771 Tamil 8465 Chuvash 6786 Magyar 7285 Tatar 8484 Corsican 6779 Malayalam 7776 Telugu 8469 Česky 6783 Maltese 7784 Thai 8472 Dansk 6865 Manx 7186 Tibetan 6679 Deutsch 6869 Maori 7773 Tigrinya 8473 Dzongkha 6890 Marathi 7782 Tonga (Tonga Islands) 8479 English 6978 Marshallese 77772 Tsonga 8483 Esperanto 6979 Moldavian 7779 Tswana 8478 Estonian 6984 Mongolian 7778 Türkçe 8482 Euskara 6985 Nauru 7865 Turkmen 8475 Eλληνικά 6976 Navaho; Navajo 7886 Uighur 8571 Français 7082 Ndebele, North 7868 Uighur 8571 Français 7082 Ndebele, North 7868 Uighur 8571 Frysk 7089 Ndonga 7871 Urdu 8582 Fijian 7074 Nederlands 7876 Vietnamese 8673 Gallegan 7176 Norsk 7879 Volapuk 8679 Gaelic; Scottish Gaelic 7168 Norsk 7879 Gallegan 7565 Northern Sami 8369 Walloon 8765 Gikuyu; Kikuyu 7573 Oromo 7977 Zulu 9085 Hiri Motu 7273 Oromo 7977 Plitri Motu 7273 Pajabi 8065 Interlingue 7365 Polski 8076                                                                                                    | •                       |      |                             |      |               |      |
| Chechen                                                                                                    |                         |      | 0 '                         |      |               |      |
| Chewa; Chichewa; Nyanja   7889                                                                                                    |                         |      | 0 0                         |      |               |      |
| 中文 9072 Luxembourgish; 7666 Tahitian 8489 Chuang; Zhuang 9065 Macedonian 7775 Tajik 8471 Church Slavic; Slavonic 6785 Malagasy 7771 Tamil 8465 Chuvash 6786 Magyar 7285 Tatar 8484 Corsican 6779 Malayalam 7776 Telugu 8469 Česky 6783 Maltese 7784 Thai 8472 Dansk 6865 Manx 7186 Tibetan 6679 Deutsch 6869 Maori 7773 Tigrinya 8473 Dzongkha 6890 Marathi 7782 Tonga (Tonga Islands) 8479 English 6978 Marshallese 7772 Tsonga 8483 Esperanto 6979 Moldavian 7779 Tswana 8478 Estonian 6984 Mongolian 7778 Türkçe 8482 Euskara 6985 Nauru 7865 Turkmen 8475 Extonian 6984 Mongolian 7778 Türkçe 8482 Euskara 6985 Nauru 7865 Turkmen 8475 Faroese 7079 Ndebele, North 7868 Uighur 8571 Français 7082 Ndebele, South 7882 Ukrainian 8575 Frysk 7089 Ndonga 7871 Urdu 8582 Fijian 7074 Nederlands 7876 Uzbek 8590 Gaelic; Scottish Gaelic 7168 Nepali 7869 Vietnamese 8673 Gallegan 7176 Norsk 7879 Volapuk 8679 Georgian 7565 Northern Sami 8369 Welsh 6789 Guarani 7178 Norwegian Nynorsk; 7878 Wolof 8779 Gujarati 7185 Occitan; Provencal 7967 Xhosa 8872 Hausa 7265 Old Bulgarian; Old Slavonic 6785 Herero 7290 Oriya 7982 Yoruba 8979 Hindi 7273 Oromo 7977 Zulu 9085 Interlingue 7365 Polski 8076                                                                                                    |                         |      | 0                           |      |               |      |
| Chuang; Zhuang         9065         Macedonian         7775         Tajilk         8471           Church Slavic; Slavonic         6785         Malagasy         7771         Tamil         8465           Chuvash         6786         Magyar         7285         Tatar         8484           Corsican         6779         Malayalam         7776         Telugu         8469           Česky         6783         Maltese         7784         Thai         8472           Dansk         6865         Manx         7186         Tibetan         6679           Deutsch         6869         Maori         7773         Tigrinya         8473           Dzongkha         6890         Marathi         7782         Tonga (Tonga Islands)         8479           English         6978         Marshallese         7772         Tsonga         8483           Esperanto         6979         Moldavian         77778         Tirkçe         8482           Euskara         6985         Nauru         7865         Turkmen         8475           Eλληνικά         6976         Navaho; Navajo         7886         Twi         9487           Εναληνικά         6976         Navaho; Navajo <td>, ,</td> <td></td> <td></td> <td></td> <td>0 0</td> <td></td>                                                                                                    | , ,                     |      |                             |      | 0 0           |      |
| Church Slavic; Slavonic         6785         Malagasy         7771         Tamil         8465           Chuvash         6786         Magyar         7285         Tatar         8484           Corsican         6779         Malayalam         7776         Telugu         8469           Česky         6783         Maltese         7784         Thai         8472           Dansk         6865         Manx         7186         Tibetan         6679           Deutsch         6869         Maori         7773         Tigrinya         8473           Dzongkha         6890         Marathi         7782         Tonga (Tonga Islands)         8479           English         6978         Marshallese         7772         Tsonga         8483           Esperanto         6979         Moldavian         7779         Tswana         8478           Estonian         6984         Mongolian         7778         Türkçe         8482           Euskara         6985         Nauru         7865         Turkmen         8475           Eah)γικά         6976         Navaho; Navajo         7886         Twi         8487           Faroese         7079         Ndebele, North                                                                                                    |                         |      |                             |      |               |      |
| Chuvash         6786         Magyar         7285         Tatar         8484           Corsican         6779         Malayalam         7776         Telugu         8469           Česky         6783         Maltese         7784         Thai         8472           Dansk         6865         Manx         7186         Tibetan         6679           Deutsch         6869         Maori         7773         Tigrinya         8473           Dzongkha         6890         Marathi         7782         Tonga (Tonga Islands)         8479           English         6978         Marshallese         7772         Tsonga         8483           Esperanto         6979         Moldavian         7779         Tswana         8478           Estonian         6984         Mongolian         7778         Türkçe         8482           Euskara         6985         Nauru         7886         Türkmen         8475           Eλληνικά         6976         Navaho; Navajo         7886         Twi         8487           Faroese         7079         Ndebele, North         7888         Uighur         8571           Frysk         7089         Ndonga         7871                                                                                                    |                         |      |                             |      | •             |      |
| Corsican         6779         Malayalam         7776         Telugu         8469           Česky         6783         Maltese         7784         Thai         8472           Dansk         6865         Manx         7186         Tibetan         6679           Deutsch         6869         Marchi         7773         Tigrinya         8473           Dzongkha         6890         Marathi         7782         Tonga (Tonga Islands)         8479           English         6978         Marshallese         7772         Tsonga         8483           Esperanto         6979         Moldavian         7779         Tswana         8478           Estonian         6984         Mongolian         7778         Türkçe         8482           Euskara         6985         Nauru         7865         Turkmen         8475           Eλληνικά         6976         Navaho; Navajo         7886         Twi         8487           Faroese         7079         Ndebele, North         7868         Ughrur         8571           Français         7082         Ndebele, South         7882         Ukrainian         8575           Frysk         7089         Ndonga                                                                                                    |                         |      | 0 ,                         |      |               |      |
| Česky         6783         Maltese         7784         Thai         8472           Dansk         6865         Manx         7186         Tibetan         6679           Deutsch         6869         Maori         7773         Tigrinya         8473           Dzongkha         6890         Marshallese         7772         Tsonga         84847           English         6978         Marshallese         7772         Tsvana         8478           Esperanto         6979         Moldavian         7779         Tswana         8478           Estonian         6984         Mongolian         7778         Türkçe         8482           Euskara         6985         Nauru         7865         Turkmen         8475           Eλληνικά         6976         Navaho; Navajo         7886         Twi         8487           Faroese         7079         Ndebele, North         7868         Uighur         8571           Français         7082         Ndebele, South         7882         Ukrainian         8575           Frysk         7089         Ndonga         7871         Urdu         8582           Fijian         7074         Nederlands         7876                                                                                                    |                         |      |                             |      |               |      |
| Dansk         6865         Manx         7186         Tibetan         6679           Deutsch         6869         Maori         7773         Tigrinya         8473           Dzongkha         6890         Marathi         7782         Tonga (Tonga Islands)         8479           English         6978         Marshallese         7772         Tsonga         8483           Esperanto         6979         Moldavian         7779         Tsonga         8483           Estonian         6984         Mongolian         7778         Türkçe         8482           Euskara         6985         Nauru         7865         Türkmen         8475           Eλληνικά         6976         Navaho; Navajo         7886         Tiwi         8487           Faroese         7079         Ndebele, North         7868         Lighur         8571           Français         7082         Ndebele, South         7882         Ukrainian         8575           Frysk         7089         Ndonga         7871         Urdu         8582           Fijian         7074         Nederlands         7876         Uzbek         8590           Gallegan         7176         Norsk         7                                                                                                    |                         |      |                             |      |               |      |
| Deutsch         6869         Maori         7773         Tigrinya         8473           Dzongkha         6890         Marathi         7782         Tonga (Tonga Islands)         8479           English         6978         Marshallese         7772         Tsonga         8483           Esperanto         6979         Moldavian         7779         Tswana         8478           Estonian         6984         Mongolian         7778         Türkçe         8482           Euskara         6985         Nauru         7865         Turkmen         8475           Eλληνικά         6976         Navaho; Navajo         7886         Twi         8487           Faroese         7079         Ndebele, North         7868         Uighur         8571           Français         7082         Ndebele, South         7882         Ukrainian         8575           Frysk         7089         Ndonga         7871         Urdu         8582           Fijian         7074         Nederlands         7876         Uzbek         8590           Galle; Scottish Gaelic         7168         Nepali         7869         Vietnamese         8673           Gallegan         7176         Nor                                                                                                    | ,                       |      |                             |      |               |      |
| Dzongkha 6890   Marathi 7782   Tonga (Tonga Islands) 8479                                                                                                    |                         |      |                             |      |               |      |
| English 6978 Marshallese 7772 Tsonga 8483 Esperanto 6979 Moldavian 7779 Tswana 8478 Estonian 6984 Mongolian 7778 Türkçe 8482 Euskara 6985 Nauru 7865 Turkmen 8475 Eλληνικά 6976 Navaho; Navajo 7886 Twi 8487 Faroese 7079 Ndebele, North 7868 Uighur 8571 Français 7082 Ndebele, South 7882 Ukrainian 8575 Frysk 7089 Ndonga 7871 Urdu 8582 Fijian 7074 Nederlands 7876 Uzbek 8590 Gaelic; Scottish Gaelic 7168 Nepali 7869 Vietnamese 8673 Gallegan 7176 Norsk 7879 Volapuk 8679 Georgian 7565 Northern Sami 8369 Walloon 8765 Gikuyu; Kikuyu 7573 North Ndebele 7868 Welsh 6789 Guarani 7178 Norwegian Nynorsk; 7878 Wolof 8779 Gujarati 7185 Occitan; Provencal 7967 Xhosa 8872 Hausa 7265 Old Bulgarian; Old Slavonic 6785 Yiddish 8973 Herero 7290 Oriya 7982 Yoruba 8979 Hindi 7273 Oromo 7977 Zulu 9085 Interlingua (International)7365 Persian 7065 Interlingua (International)7365 Persian 7065 Interlingua (International)7365 Persian 7065 Interlingua (International)7365 Polski 8076                                                                                                    |                         |      |                             |      | o ,           |      |
| Esperanto 6979 Moldavian 7779 Tswana 8478 Estonian 6984 Mongolian 7778 Türkçe 8482 Euskara 6985 Nauru 7865 Turkmen 8475 Eλληνικά 6976 Navaho; Navajo 7886 Twi 8487 Faroese 7079 Ndebele, North 7868 Uighur 8571 Français 7082 Ndebele, South 7882 Ukrainian 8575 Frysk 7089 Ndonga 7871 Urdu 8582 Fijian 7074 Nederlands 7876 Uzbek 8590 Gaelic; Scottish Gaelic 7168 Nepali 7869 Vietnamese 8673 Gallegan 7176 Norsk 7879 Volapuk 8679 Georgian 7565 Northern Sami 8369 Walloon 8765 Gikuyu; Kikuyu 7573 North Ndebele 7868 Welsh 6789 Guarani 7178 Norwegian Nynorsk; 7878 Wolof 8779 Gujarati 7185 Occitan; Provencal 7967 Xhosa 8872 Hausa 7265 Old Bulgarian; Old Slavonic 6785 Yiddish 8973 Herero 7290 Oriya 7982 Yoruba 8979 Hindi 7273 Oromo 7977 Zulu 9085 Interlingue 7365 Persian 7065 Interlingua (International)7365 Persian 7065 Interlingue 7365 Polski 8076                                                                                                    | •                       |      |                             |      | 0 ( 0 ,       |      |
| Estonian         6984         Mongolian         7778         Türkçe         8482           Euskara         6985         Nauru         7865         Turkmen         8475           Eλληνικά         6976         Navaho; Navajo         7886         Twi         8487           Faroese         7079         Ndebele, North         7868         Uighur         8571           Français         7082         Ndebele, South         7882         Ukrainian         8575           Frysk         7089         Ndonga         7871         Urdu         8582           Fijian         7074         Nederlands         7876         Uzbek         8590           Gaelic; Scottish Gaelic         7168         Nepali         7869         Vietnamese         8673           Gallegan         7176         Norsk         7879         Volapuk         8679           Gallegan         7565         Northern Sami         8369         Walloon         8765           Gikuyu; Kikuyu         7573         Northern Sami         8369         Welsh         6789           Guarani         7178         Norwegian Nynorsk;         7878         Wolof         8779           Gujarati         7185                                                                                                    | 0                       |      |                             |      |               |      |
| Euskara 6985 Nauru 7865 Turkmen 8475  Ελληνικά 6976 Navaho; Navajo 7886 Twi 8487  Faroese 7079 Ndebele, North 7868 Uighur 8571  Français 7082 Ndebele, South 7882 Ukrainian 8575  Frysk 7089 Ndonga 7871 Urdu 8582  Fijian 7074 Nederlands 7876 Uzbek 8590  Gaelic; Scottish Gaelic 7168 Nepali 7869 Vietnamese 8673  Gallegan 7176 Norsk 7879 Volapuk 8679  Georgian 7565 Northern Sami 8369 Walloon 8765  Gikuyu; Kikuyu 7573 North Ndebele 7868 Welsh 6789  Guarani 7178 Norwegian Nynorsk; 7878 Wolof 8779  Gujarati 7185 Occitan; Provencal 7967 Xhosa 8872  Hausa 7265 Old Bulgarian; Old Slavonic 6785 Yiddish 8973  Herero 7290 Oriya 7982 Yoruba 8979  Hindi 7273 Oromo 7977 Zulu 9085  Hrwatski 6779 Pali 8073  Ido 7379 Panjabi 8065  Interlingua (International)7365 Persian 7065  Interlingua (International)7365 Persian 7065  Interlingue 7365                                                                                                    |                         |      |                             |      |               |      |
| Eλληνικά 6976 Navajo 7886 Twi 8487 Faroese 7079 Ndebele, North 7868 Uighur 8571 Français 7082 Ndebele, South 7882 Ukrainian 8575 Frysk 7089 Ndonga 7871 Urdu 8582 Fijian 7074 Nederlands 7876 Uzbek 8590 Gaelic; Scottish Gaelic 7168 Nepali 7869 Vietnamese 8673 Gallegan 7176 Norsk 7879 Volapuk 8679 Georgian 7565 Northern Sami 8369 Walloon 8765 Gikuyu; Kikuyu 7573 North Ndebele 7868 Welsh 6789 Guarani 7178 Norwegian Nynorsk; 7878 Wolof 8779 Gujarati 7185 Occitan; Provencal 7967 Xhosa 8872 Hausa 7265 Old Bulgarian; Old Slavonic 6785 Yiddish 8973 Herero 7290 Oriya 7982 Yoruba 8979 Hindi 7273 Oromo 7977 Zulu 9085 Hrwatski 6779 Pali 8073 Interlingua (International)7365 Persian 7065 Interlingua (International)7365 Persian 7065 Interlingua (International)7365 Persian 7065 Interlingua (International)7365 Polski 8076                                                                                                    |                         |      | o .                         |      | •             |      |
| Faroese   7079                                                                                                    |                         |      |                             |      |               |      |
| Français         7082         Ndebele, South         7882         Ukrainian         8575           Frysk         7089         Ndonga         7871         Urdu         8582           Fijian         7074         Nederlands         7876         Uzbek         8590           Gaelic; Scottish Gaelic         7168         Nepali         7869         Vietnamese         8673           Gallegan         7176         Norsk         7879         Volapuk         8679           Georgian         7565         Northern Sami         8369         Walloon         8765           Gikuyu; Kikuyu         7573         North Ndebele         7868         Welsh         6789           Guarani         7178         Norwegian Nynorsk;         7878         Wolof         8779           Gujarati         7185         Occitan; Provencal         7967         Xhosa         8872           Hausa         7265         Old Bulgarian; Old Slavonic         6785         Yiddish         8973           Herero         7290         Oriya         7982         Yoruba         8979           Hiri Motu         7279         Ossetian; Ossetic         7983         Yoruba         8979           Ido <td< td=""><td></td><td></td><td></td><td></td><td></td><td></td></td<>                                                                                                    |                         |      |                             |      |               |      |
| Frysk         7089         Ndonga         7871         Urdu         8582           Fijian         7074         Nederlands         7876         Uzbek         8590           Gaelic; Scottish Gaelic         7168         Nepali         7869         Vietnamese         8673           Gallegan         7176         Norsk         7879         Volapuk         8679           Georgian         7565         Northern Sami         8369         Walloon         8765           Gikuyu; Kikuyu         7573         North Ndebele         7868         Welsh         6789           Guarani         7178         Norwegian Nynorsk;         7878         Wolof         8779           Gujarati         7185         Occitan; Provencal         7967         Xhosa         8872           Hausa         7265         Old Bulgarian; Old Slavonic         6785         Yiddish         8973           Herero         7290         Oriya         7982         Yoruba         8979           Hindi         7273         Oromo         7977         Zulu         9085           Hiri Motu         7279         Ossetian; Ossetic         7983           Hrwatski         6779         Pali         8073                                                                                                    |                         |      |                             |      | 0             |      |
| Fijian         7074         Nederlands         7876         Uzbek         8590           Gaelic; Scottish Gaelic         7168         Nepali         7869         Vietnamese         8673           Gallegan         7176         Norsk         7879         Volapuk         8679           Georgian         7565         Northern Sami         8369         Walloon         8765           Gikuyu; Kikuyu         7573         North Ndebele         7868         Welsh         6789           Guarani         7178         Norwegian Nynorsk;         7878         Wolof         8779           Gujarati         7185         Occitan; Provencal         7967         Xhosa         8872           Hausa         7265         Old Bulgarian; Old Slavonic         6785         Yiddish         8973           Herero         7290         Oriya         7982         Yoruba         8979           Hiridi         7273         Oromo         7977         Zulu         9085           Hrwatski         6779         Pali         8073         104         8073         104         105         105         105         105         105         105         105         105         105         105                                                                                                    | Français                |      | Ndebele, South              |      |               |      |
| Gaelic; Scottish Gaelic         7168         Nepali         7869         Vietnamese         8673           Gallegan         7176         Norsk         7879         Volapuk         8679           Georgian         7565         Northern Sami         8369         Walloon         8765           Gikuyu; Kikuyu         7573         North Ndebele         7868         Welsh         6789           Guarani         7178         Norwegian Nynorsk;         7878         Wolof         8779           Gujarati         7185         Occitan; Provencal         7967         Xhosa         8872           Hausa         7265         Old Bulgarian; Old Slavonic         6785         Yiddish         8973           Herero         7290         Oriya         7982         Yoruba         8979           Hindi         7273         Oromo         7977         Zulu         9085           Hrwatski         6779         Pali         8073         8073           Ido         7337         Panjabi         8065         8065           Interlingua (International)7365         Persian         7065         8076                                                                                                    |                         |      |                             |      | 0.44          |      |
| Gallegan         7176         Norsk         7879         Volapuk         8679           Georgian         7565         Northern Sami         8369         Walloon         8765           Gikuyu; Kikuyu         7573         North Ndebele         7868         Welsh         6789           Guarani         7178         Norwegian Nynorsk;         7878         Wolof         8779           Gujarati         7185         Occitan; Provencal         7967         Xhosa         8872           Hausa         7265         Old Bulgarian; Old Slavonic         6785         Yiddish         8973           Herero         7290         Oriya         7982         Yoruba         8979           Hindi         7273         Oromo         7977         Zulu         9085           Hiri Motu         7279         Ossetian; Ossetic         7983         Pali         8073           Ido         73379         Panjabi         8065         1         1           Interlingua (International)7365         Persian         7065         1         1         1           Interlingue         7365         Polski         8076         1         1         1         1                                                                                                    |                         | 7074 | Nederlands                  | 7876 | Uzbek         | 8590 |
| Georgian 7565 Northern Sami 8369 Walloon 8765 Gikuyu; Kikuyu 7573 North Ndebele 7868 Welsh 6789 Guarani 7178 Norwegian Nynorsk; 7878 Wolof 8779 Gujarati 7185 Occitan; Provencal 7967 Xhosa 8872 Hausa 7265 Old Bulgarian; Old Slavonic 6785 Yiddish 8973 Herero 7290 Oriya 7982 Yoruba 8979 Hindi 7273 Oromo 7977 Zulu 9085 Hiri Motu 7279 Ossetian; Ossetic 7983 Hrwatski 6779 Pali 8073 Ido 7379 Panjabi 8065 Interlingua (International) 7365 Persian 7065 Interlingue 7365 Polski 8076                                                                                                    | Gaelic; Scottish Gaelic | 7168 | Nepali                      | 7869 | Vietnamese    | 8673 |
| Gikuyu; Kikuyu         7573         North Ndebele         7868         Welsh         6789           Guarani         7178         Norwegian Nynorsk;         7878         Wolof         8779           Gujarati         7185         Occitan; Provencal         7967         Xhosa         8872           Hausa         7265         Old Bulgarian; Old Slavonic         6785         Yiddish         8973           Herero         7290         Oriya         7982         Yoruba         8979           Hindi         7273         Oromo         7977         Zulu         9085           Hiri Motu         7279         Ossetian; Ossetic         7983         Yoruba         9085           Hrwatski         6779         Pali         8073         Ido         7379         Panjabi         8065           Interlingua (International)7365         Persian         7065         7065         7065         7065         7065           Interlingue         7365         Polski         8076         7065         7065         7065         7065         7065         7065         7065         7065         7065         7065         7065         7065         7065         7065         7065         7065         70                                                                                                    | Gallegan                | 7176 | Norsk                       | 7879 | Volapuk       | 8679 |
| Guarani         7178         Norwegian Nynorsk;         7878         Wolof         8779           Gujarati         7185         Occitan; Provencal         7967         Xhosa         8872           Hausa         7265         Old Bulgarian; Old Slavonic         6785         Yiddish         8973           Herero         7290         Oriya         7982         Yoruba         8979           Hindi         7273         Oromo         7977         Zulu         9085           Hiri Motu         7279         Ossetian; Ossetic         7983         Hrwatski         6779         Pali         8073           Ido         7379         Panjabi         8065         Interlingua (International)7365         Persian         7065           Interlingue         7365         Polski         8076                                                                                                    | Georgian                | 7565 | Northern Sami               | 8369 | Walloon       | 8765 |
| Gujarati         7185         Occitan; Provencal         7967         Xhosa         8872           Hausa         7265         Old Bulgarian; Old Slavonic         6785         Yiddish         8973           Herero         7290         Oriya         7982         Yoruba         8979           Hindi         7273         Oromo         7977         Zulu         9085           Hiri Motu         7279         Ossetian; Ossetic         7983         Hrwatski         6779         Pali         8073           Ido         7379         Panjabi         8065         Interlingua (International)7365         Persian         7065           Interlingue         7365         Polski         8076                                                                                                    | Gikuyu; Kikuyu          | 7573 | North Ndebele               | 7868 | Welsh         | 6789 |
| Hausa         7265         Old Bulgarian; Old Slavonic         6785         Yiddish         8973           Herero         7290         Oriya         7982         Yoruba         8979           Hindi         7273         Oromo         7977         Zulu         9085           Hiri Motu         7279         Ossetian; Ossetic         7983         Pali         8073           Hrwatski         6779         Pali         8073         Panjabi         8065           Interlingua (International)7365         Persian         7065         7065           Interlingue         7365         Polski         8076                                                                                                    | Guarani                 | 7178 | Norwegian Nynorsk;          | 7878 | Wolof         | 8779 |
| Herero         7290         Oriya         7982         Yoruba         8979           Hindi         7273         Oromo         7977         Zulu         9085           Hiri Motu         7279         Ossetian; Ossetic         7983           Hrwatski         6779         Pali         8073           Ido         7379         Panjabi         8065           Interlingua (International)7365         Persian         7065           Interlingue         7365         Polski         8076                                                                                                    | Gujarati                | 7185 | Occitan; Provencal          | 7967 | Xhosa         | 8872 |
| Hindi         7273         Oromo         7977         Zulu         9085           Hiri Motu         7279         Ossetian; Ossetic         7983           Hrwatski         6779         Pali         8073           Ido         7379         Panjabi         8065           Interlingua (International)7365         Persian         7065           Interlingue         7365         Polski         8076                                                                                                    | Hausa                   | 7265 | Old Bulgarian; Old Slavonic | 6785 | Yiddish       | 8973 |
| Hiri Motu       7279       Ossetian; Ossetic       7983         Hrwatski       6779       Pali       8073         Ido       7379       Panjabi       8065         Interlingua (International)7365       Persian       7065         Interlingue       7365       Polski       8076                                                                                                    | Herero                  | 7290 | Oriya                       | 7982 | Yoruba        | 8979 |
| Hiri Motu       7279       Ossetian; Ossetic       7983         Hrwatski       6779       Pali       8073         Ido       7379       Panjabi       8065         Interlingua (International)7365       Persian       7065         Interlingue       7365       Polski       8076                                                                                                    | Hindi                   | 7273 | Oromo                       | 7977 | Zulu          | 9085 |
| Hrwatski         6779         Pali         8073           Ido         7379         Panjabi         8065           Interlingua (International)7365         Persian         7065           Interlingue         7365         Polski         8076                                                                                                    | Hiri Motu               |      |                             | 7983 |               |      |
| Ido         7379         Panjabi         8065           Interlingua (International)7365         Persian         7065           Interlingue         7365         Polski         8076                                                                                                    |                         |      |                             |      |               |      |
| Interlingua (International)7365 Persian 7065 Interlingue 7365 Polski 8076                                                                                                    |                         |      |                             |      |               |      |
| Interlingue 7365 Polski 8076                                                                                                    |                         |      |                             |      |               |      |
|                                                                                                    |                         |      |                             |      |               |      |
|                                                                                                    |                         |      |                             |      |               |      |
|                                                                                                    |                         |      |                             |      |               |      |

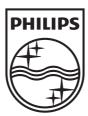

Specifications are subject to change without notice © 2013 Koninklijke Philips Electronics N.V. All rights reserved.

BDP3480\_12\_UM\_V1.0

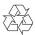

Free Manuals Download Website

http://myh66.com

http://usermanuals.us

http://www.somanuals.com

http://www.4manuals.cc

http://www.manual-lib.com

http://www.404manual.com

http://www.luxmanual.com

http://aubethermostatmanual.com

Golf course search by state

http://golfingnear.com

Email search by domain

http://emailbydomain.com

Auto manuals search

http://auto.somanuals.com

TV manuals search

http://tv.somanuals.com